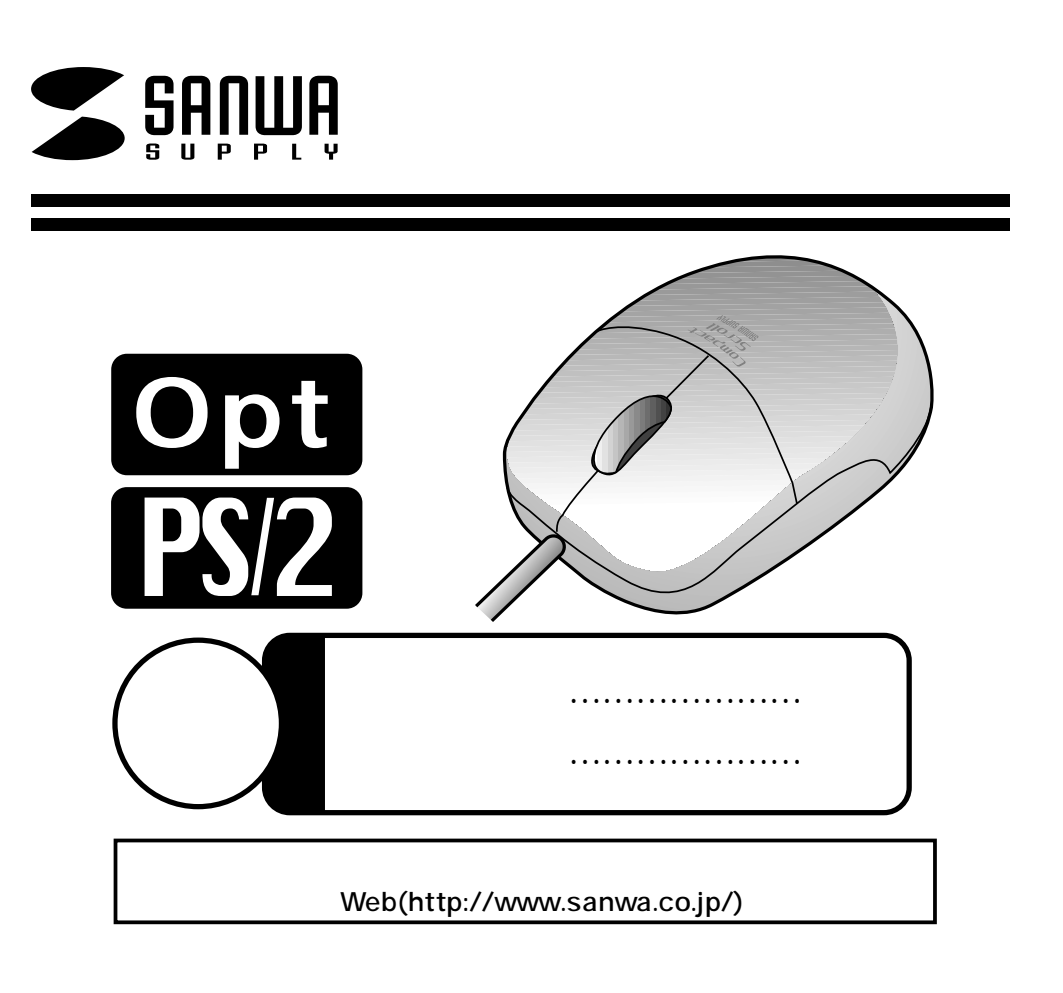

## サンワサプライ株式会社

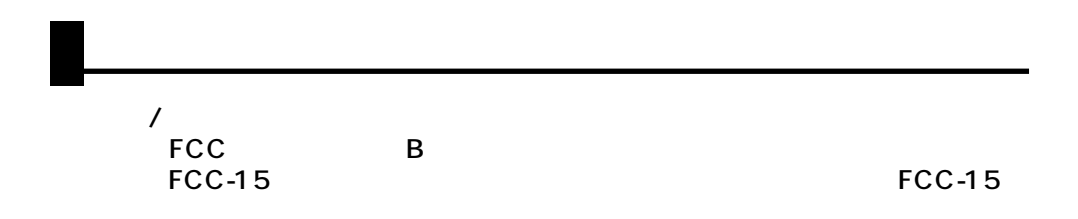

 $\overline{N}$ 

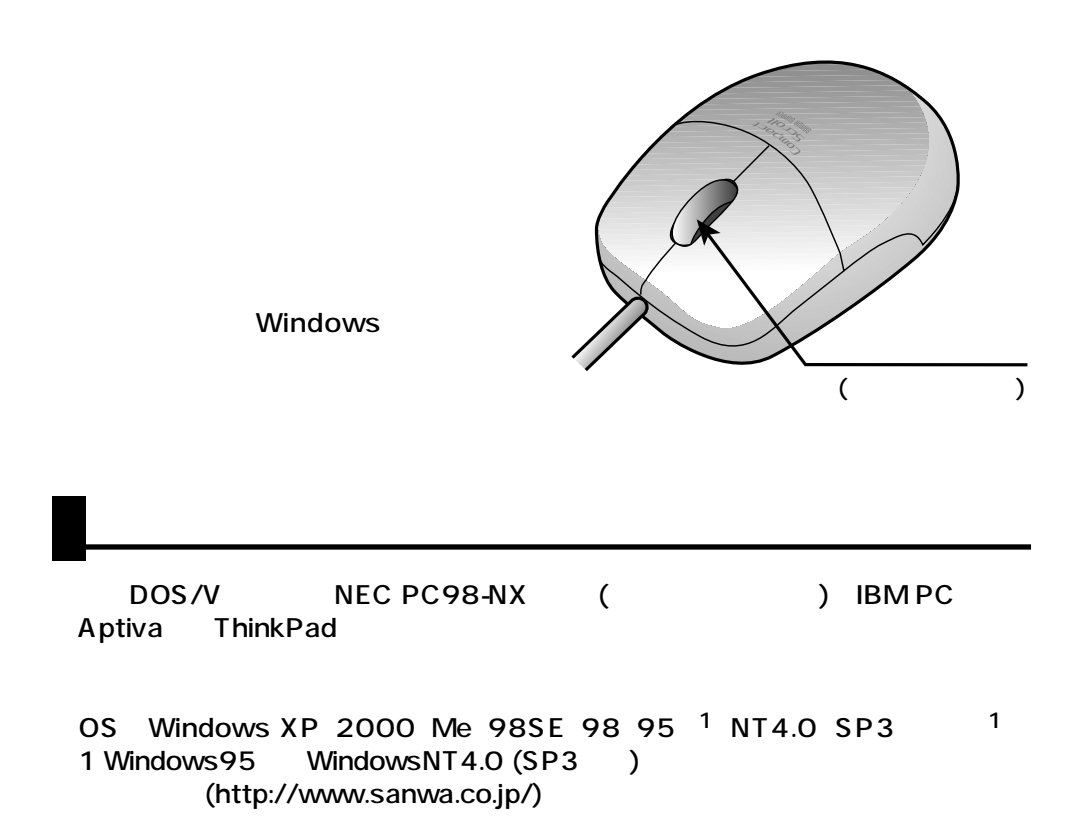

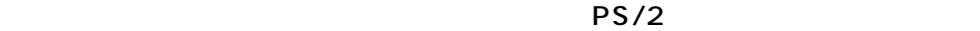

NEC PC98-NX
BIMV-BIBLO SHARP Mebius 1. NEC F2 2. NX

 $\lambda$ 

VAIO

Notebook Setup

**は、それには、それには、それには、** 

Dynabook

**IBM ThinkPad** ThinkPad

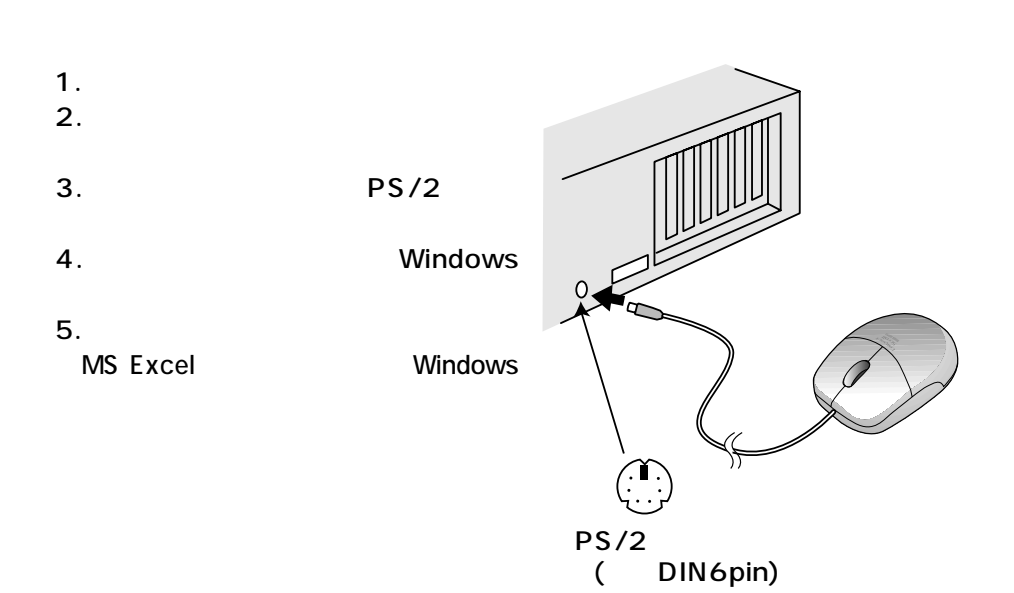

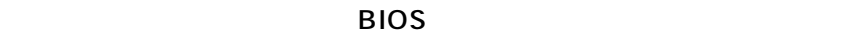

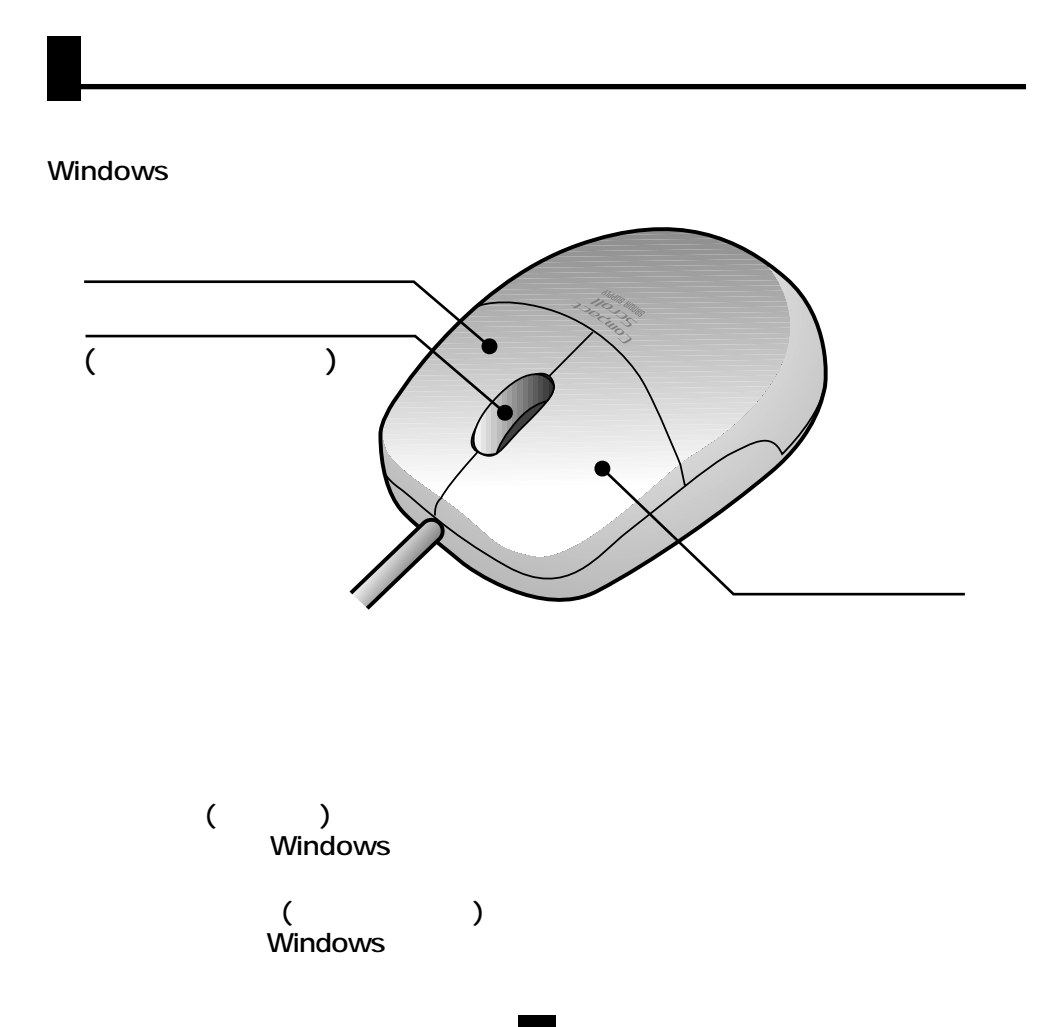